# **(mis)alignment by shifting hits (September 2005)**

#### **AliSimulation::RunSimulation**

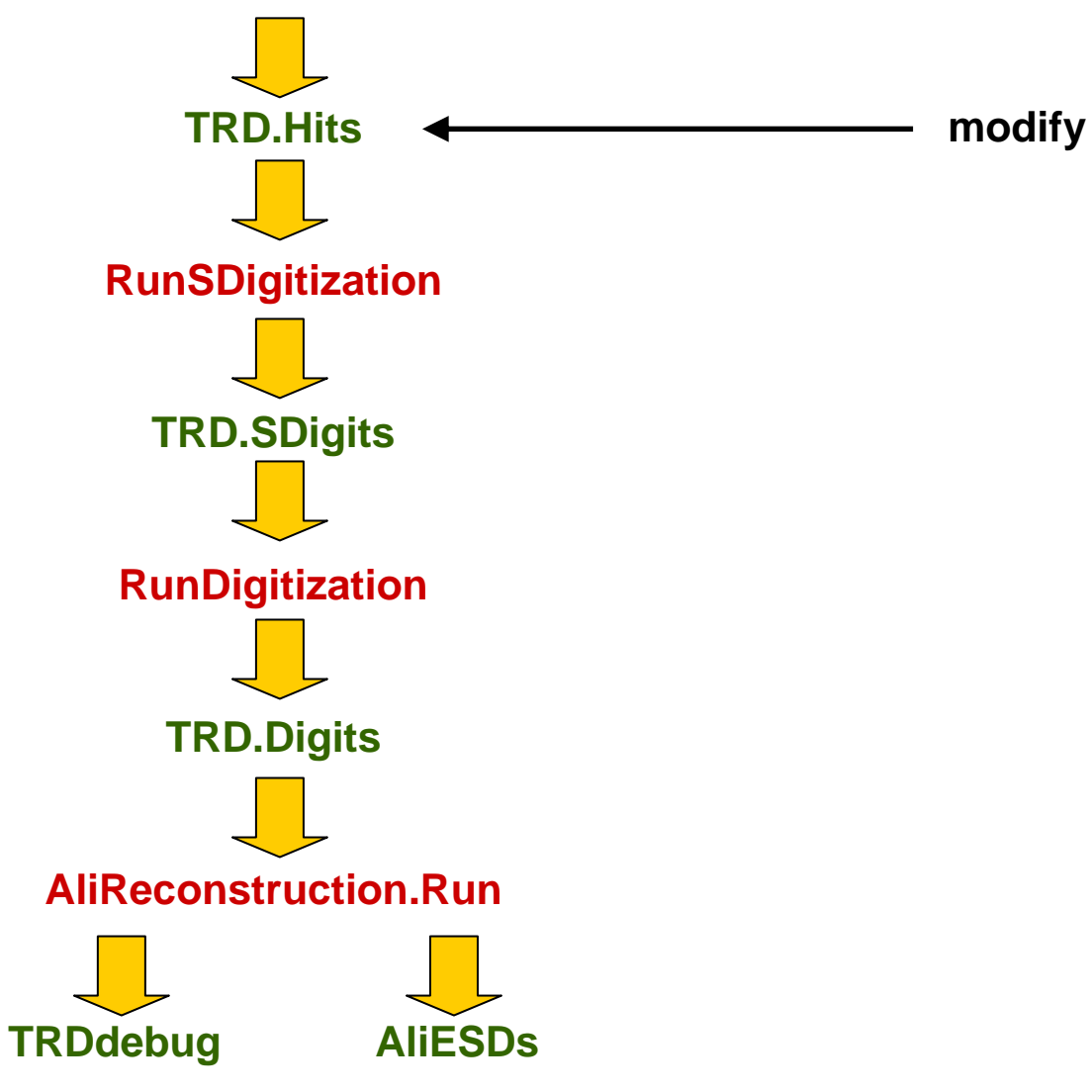

## **(mis)alignment by modifying geometry**

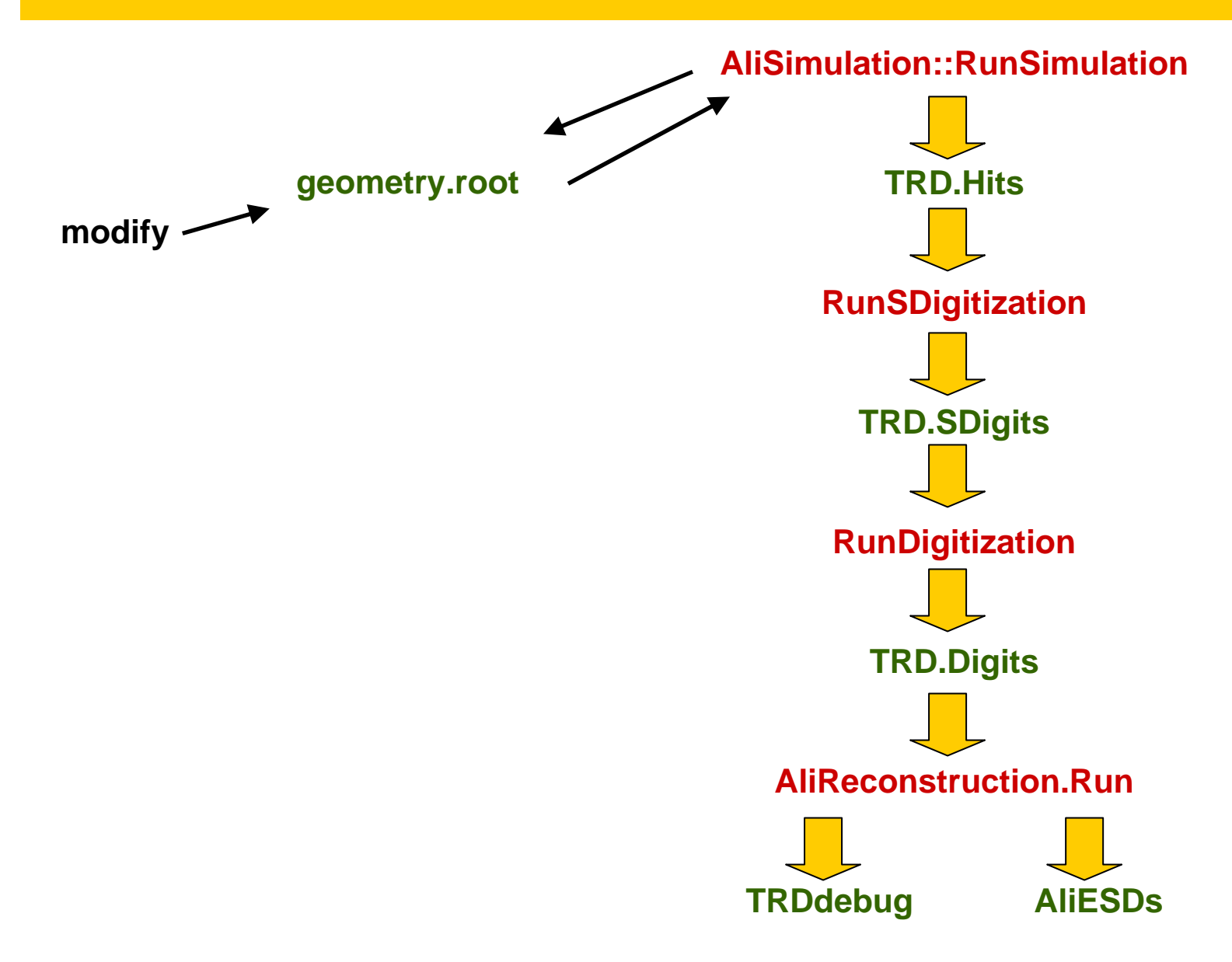

## **first attempt to modify geometry**

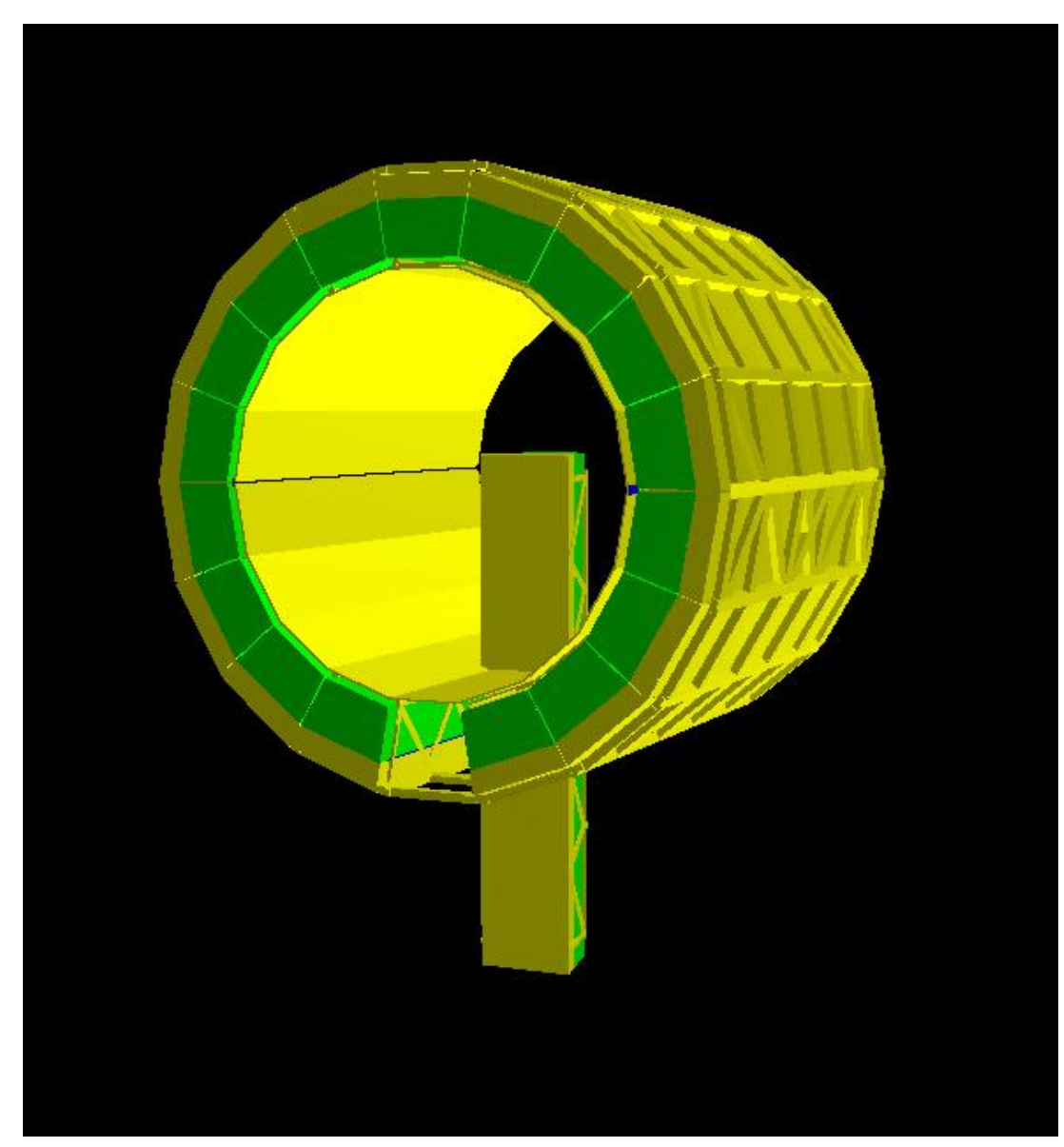

Dariusz Miskowiec, Feb 2006 3

## **second attempt to modify geometry**

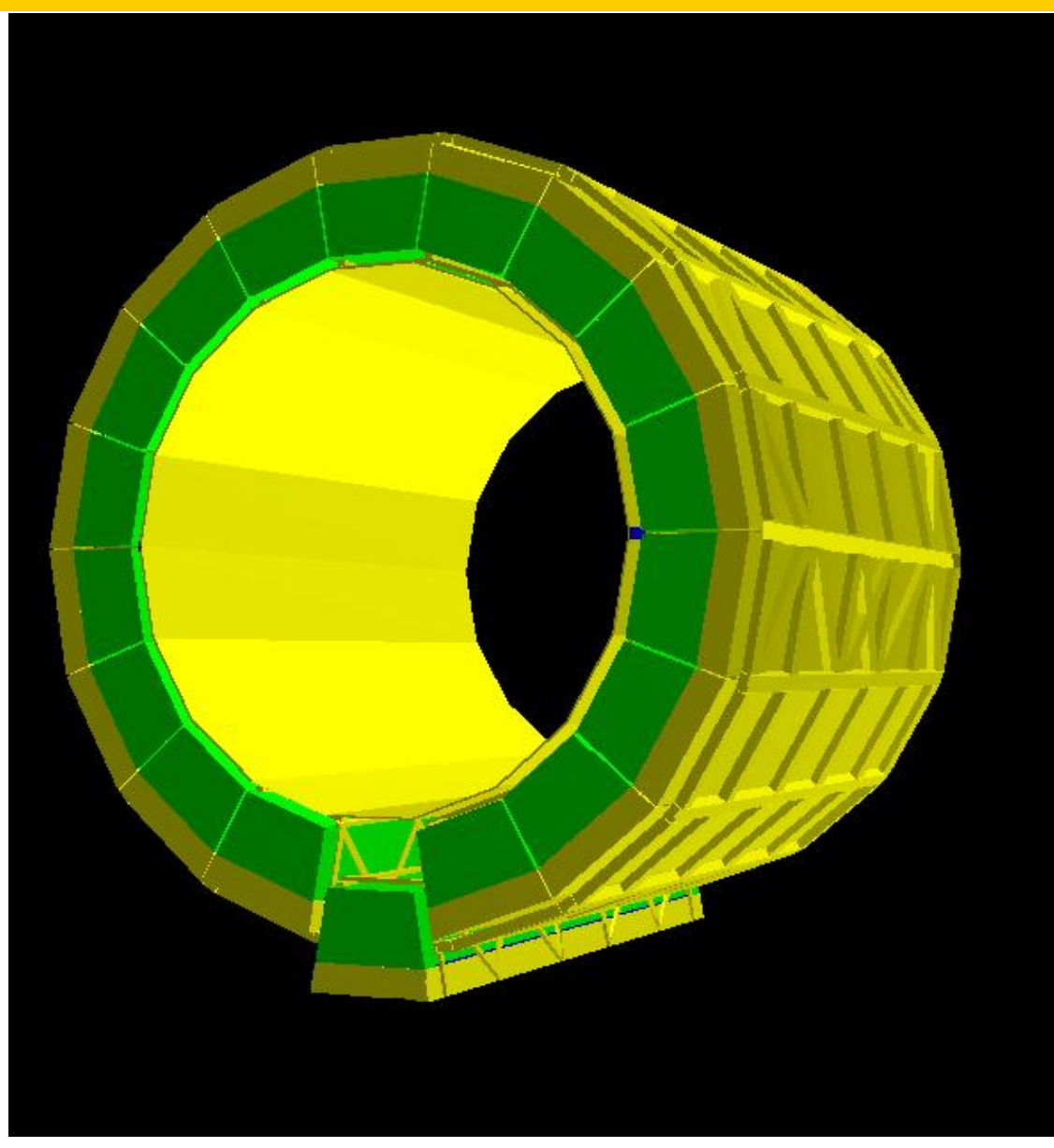

Dariusz Miskowiec, Feb 2006 4

## **third attempt to modify geometry**

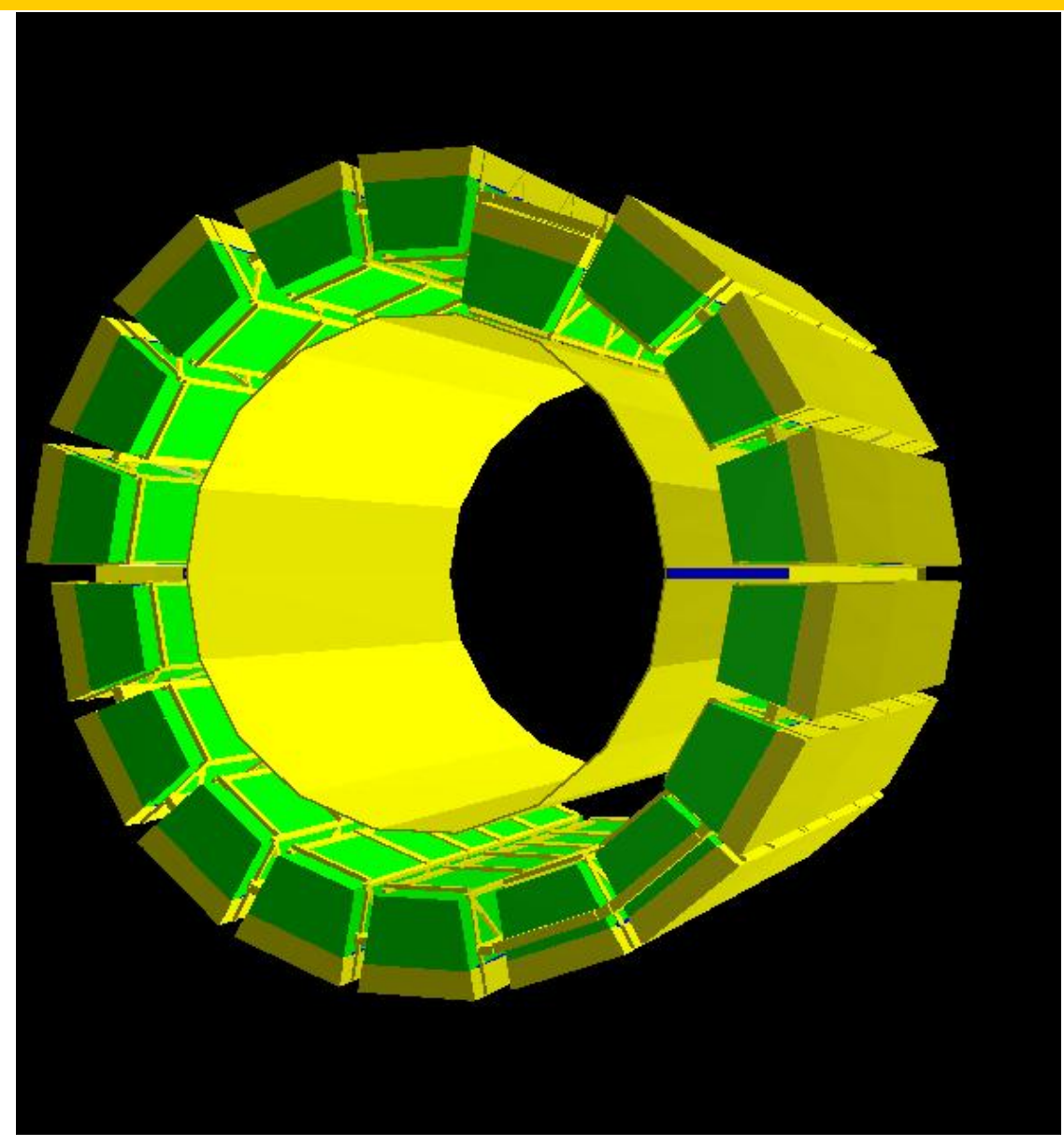

Dariusz Miskowiec, Feb 2006 5

#### **hits with nominal geometry**

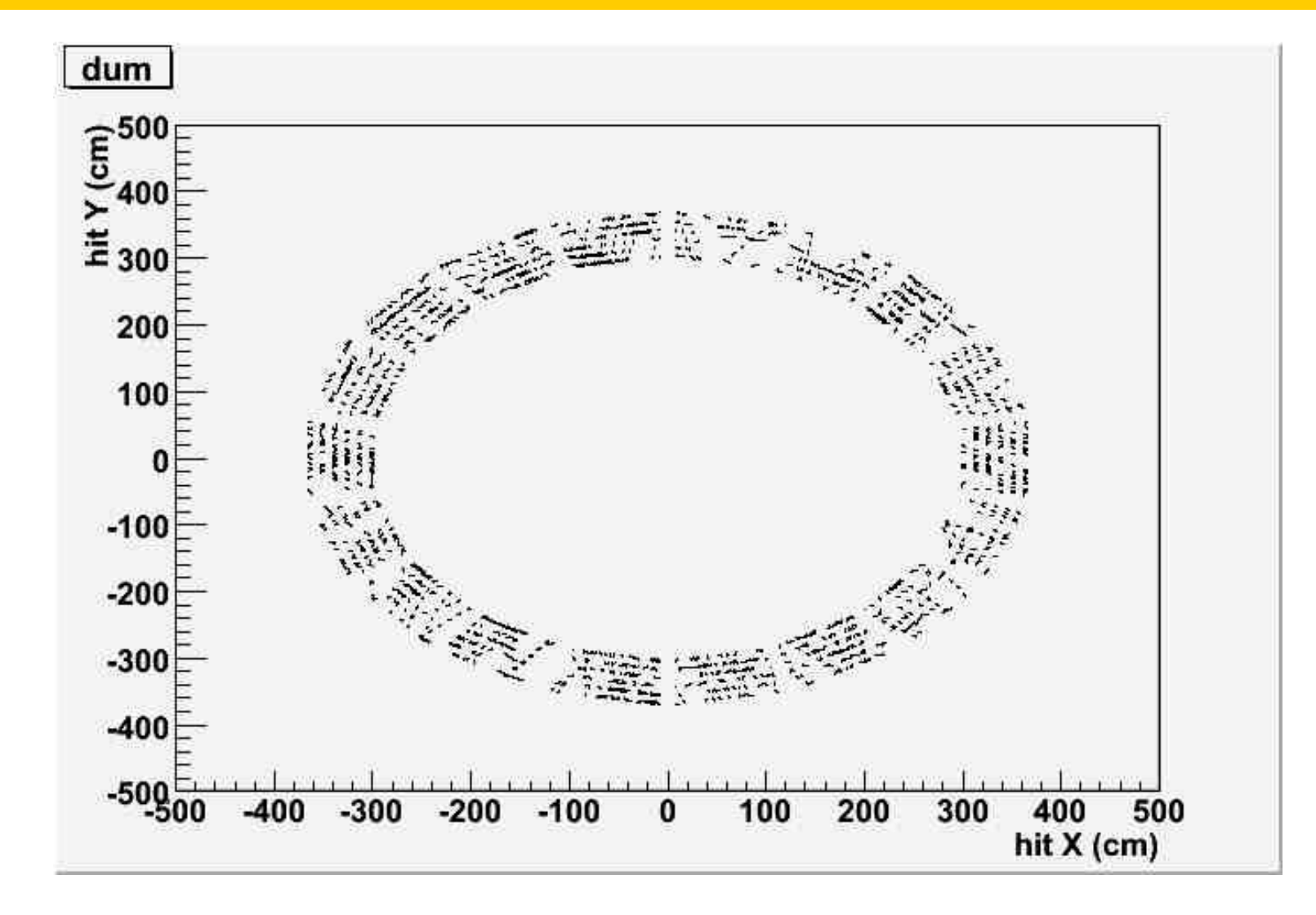

#### **hits with modified geometry**

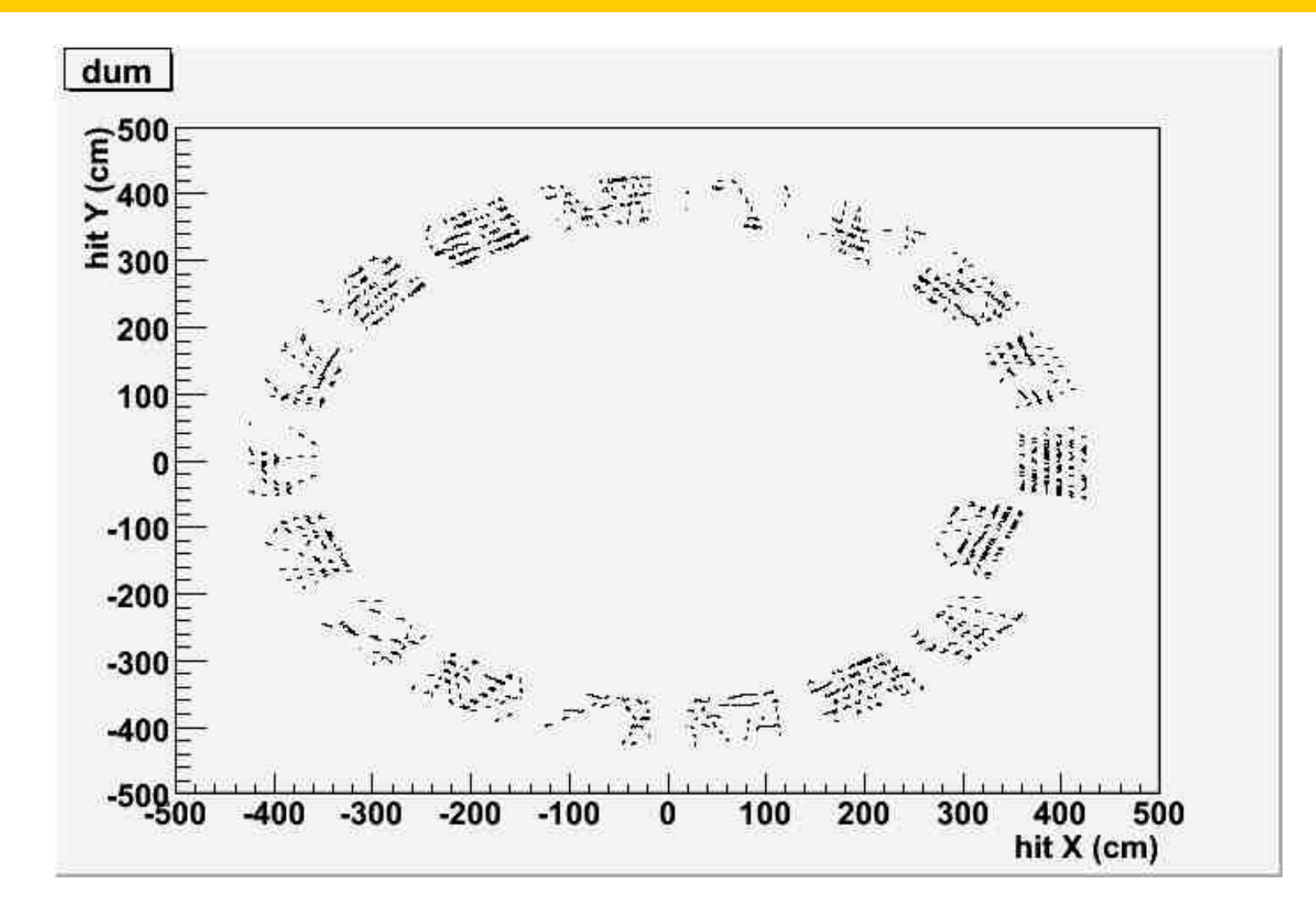

## **(mis)alignment by modifying geometry**

**AliSimulation::RunSimulation**

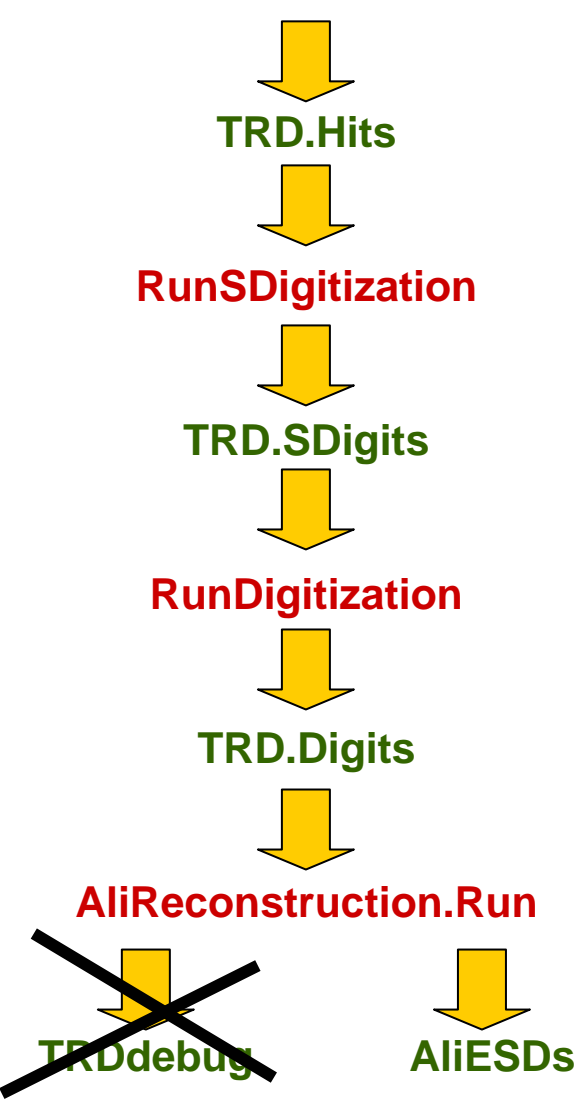

**Bogdan introduced "chamber"**

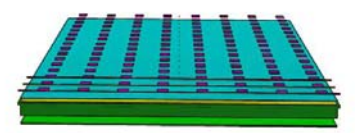

#### **Christoph introduced "real" geometry:**

**xmas[0]=hit->X(); xmas[1]=hit->Y(); xmas[2]=hit->Z(); gGeoManager->SetCurrentPoint(xmas); gGeoManager->FindNode(); gGeoManager->MasterToLocal(xmas,xloc);**

**Marian introduced a switch for storing space-points on the ESD file**

### **displacing one chamber**

**chamber 438 aka /ALIC\_1/B077\_1/B071\_6/BTR1\_1/UTR1\_1/UTS1\_1/UTI1\_1/UT06\_1**

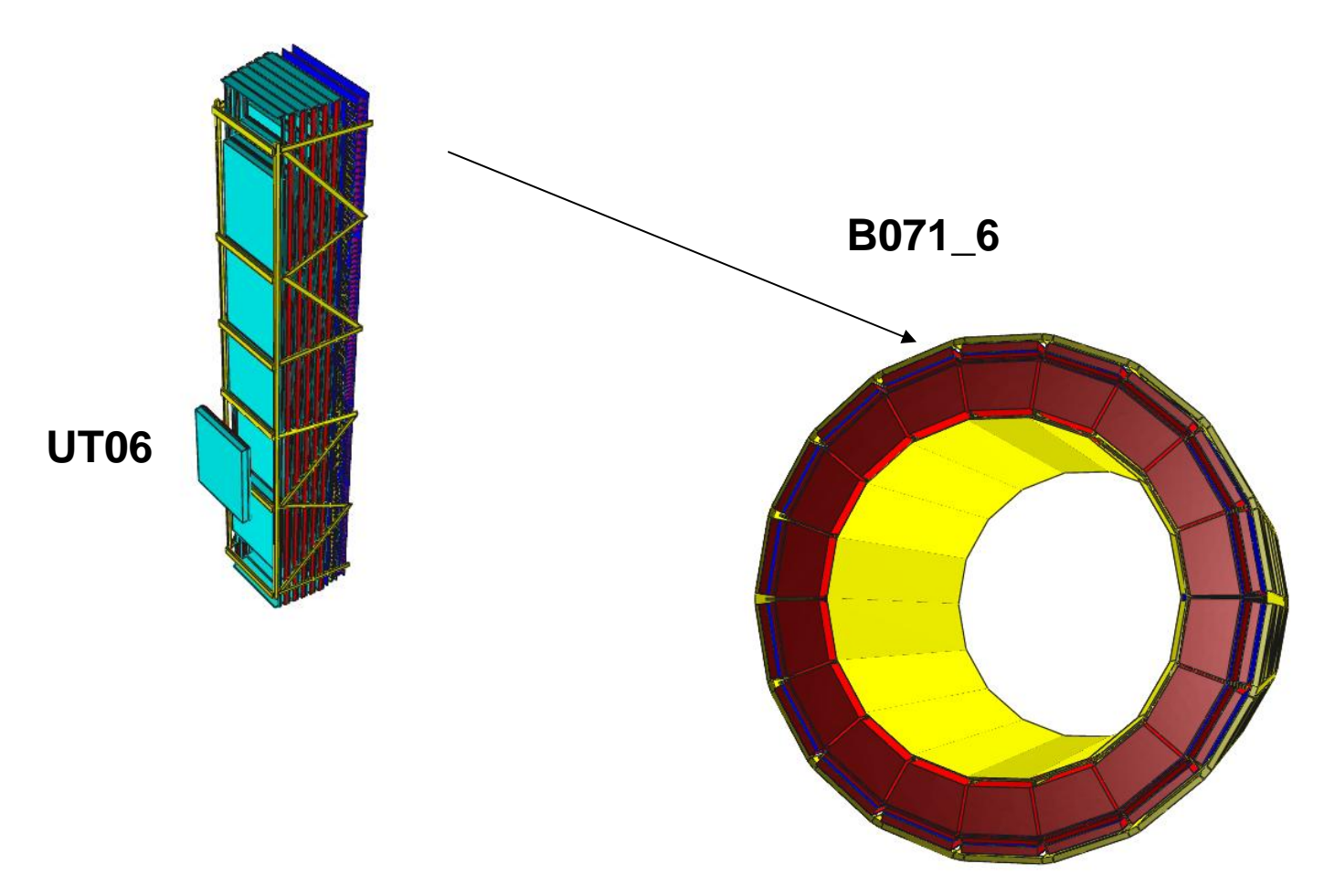

#### **space points with modified geometry**

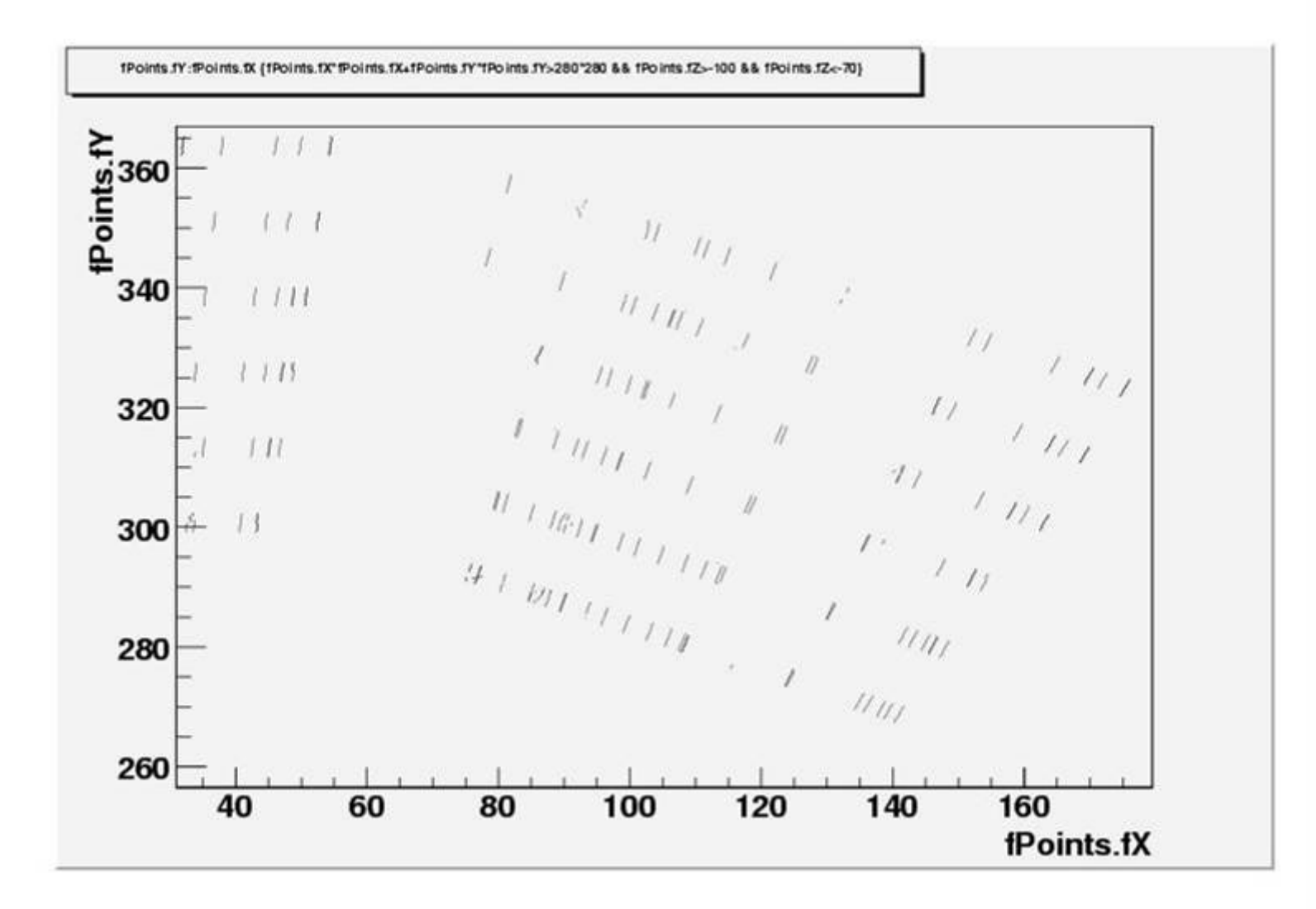

#### **space points with ideal geometry**

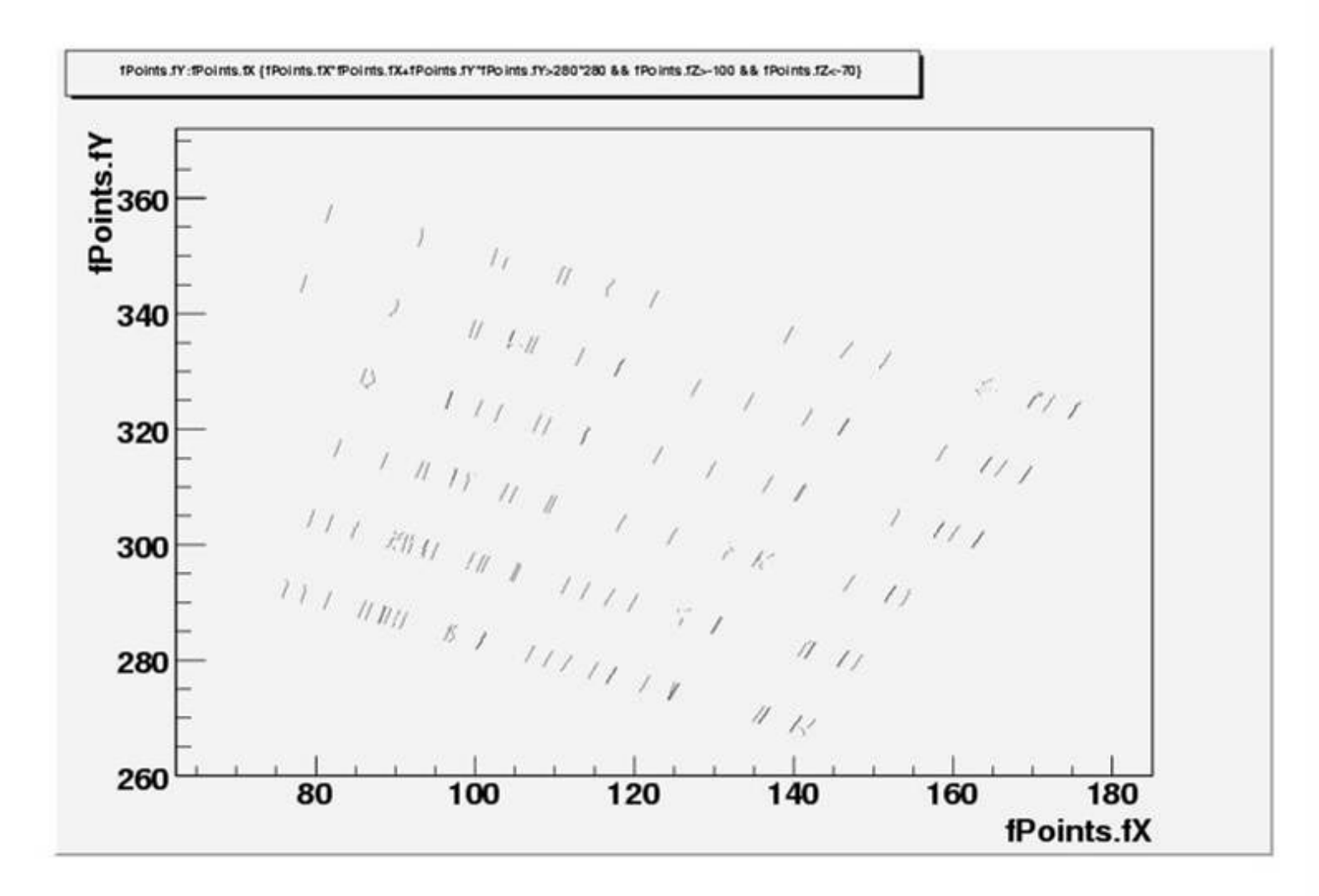